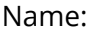

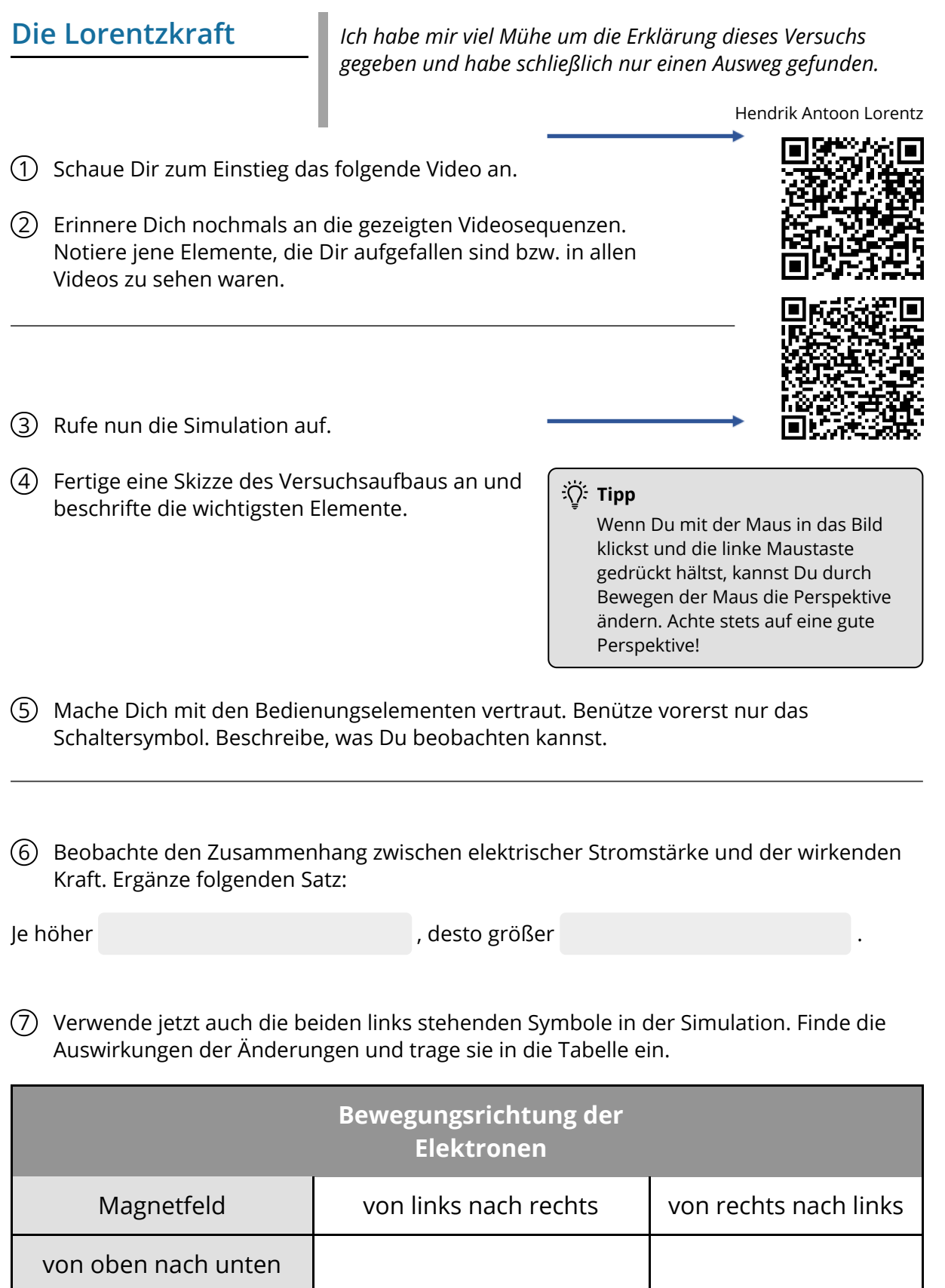

von unten nach oben

Angaben zu den Urhebern und Lizenzbedingungen der einzelnen Bestandteile dieses Dokuments finden Sie unter https://www.tutory.de/entdecken/dokument/herbert-schindelka-1

8 Verwende Deine Tabelle um folgende Beispiele zu ergänzen. Trage jeweils die fehlenden Größen ein. Tipp: Falls Du Dir nicht sicher bist, stelle die Anordnung in der Simulation nach.

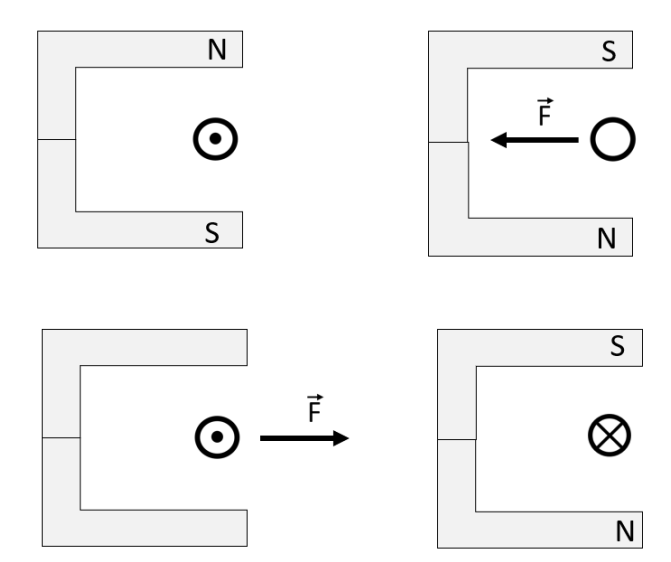

- 9 Falls Du schon fertig bist: Dir ist sicher das Symbol mit der Hand aufgefallen. Benutze die Simulation und stelle eine Verbindung der Hand (Finger) mit den Richtungen der physikalischen Größen her. Trage Dein Ergebnis (durch Pfeile) in die Skizze ein.
- 10 Formuliere die **"Linke Hand-Regel"** in Worten:

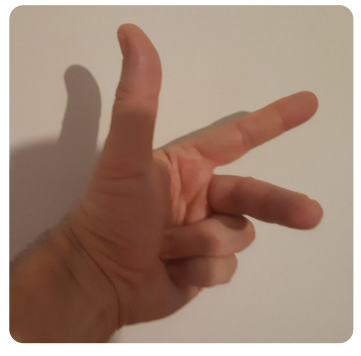

11 Fasse nun die Ergebnisse zusammen, indem Du den Lückentext ausfüllst:

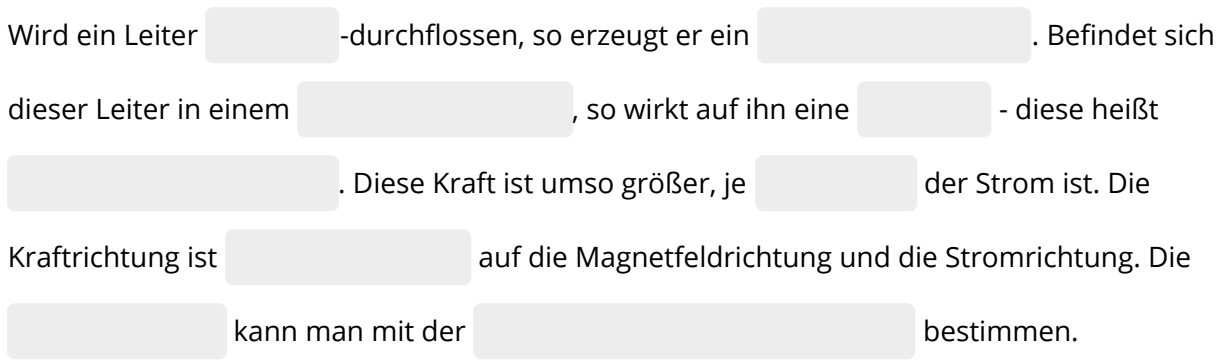